# HTML5 Canvas Cheat Sheet v1.1

# http://blog.nihilogic.dk/

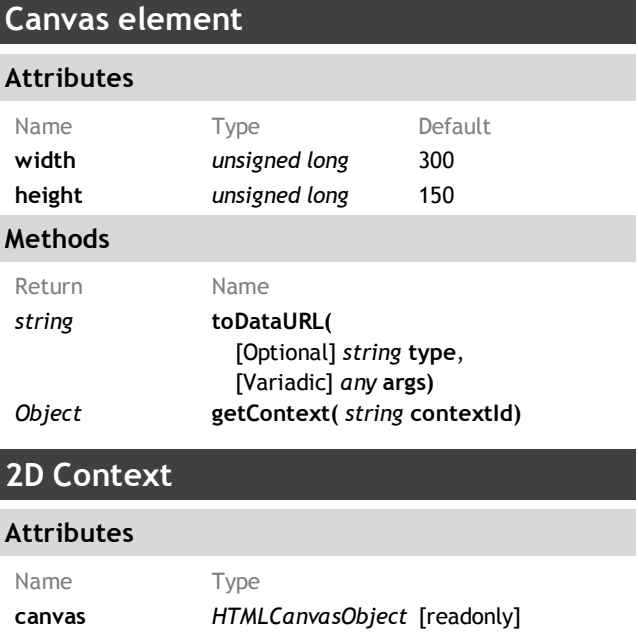

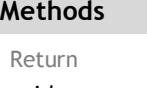

Name void save( ) void restore( )

# Transformation

#### Methods

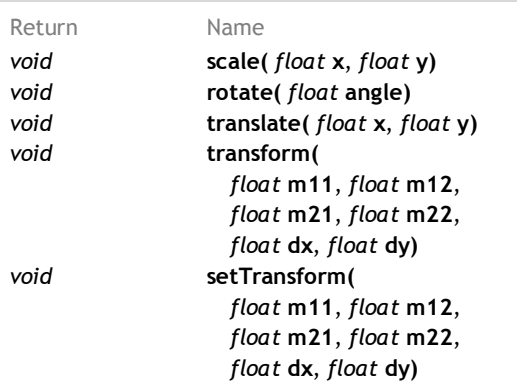

# Image drawing

#### Methods

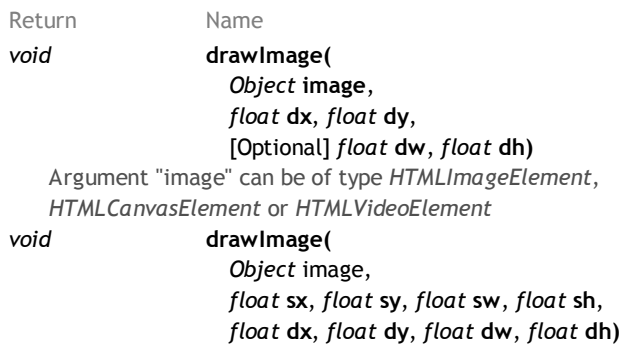

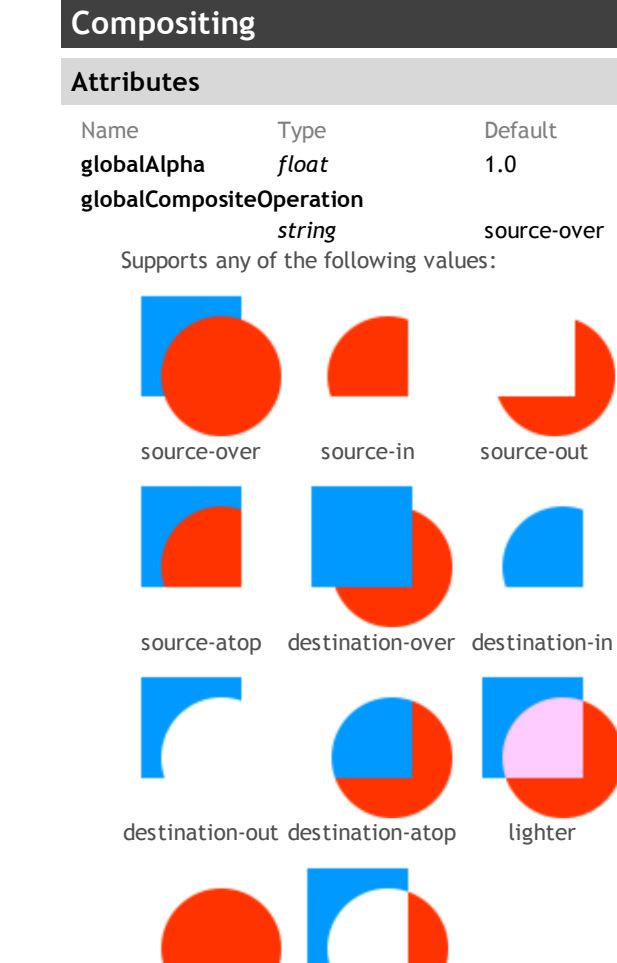

copy xor Line styles

Attributes

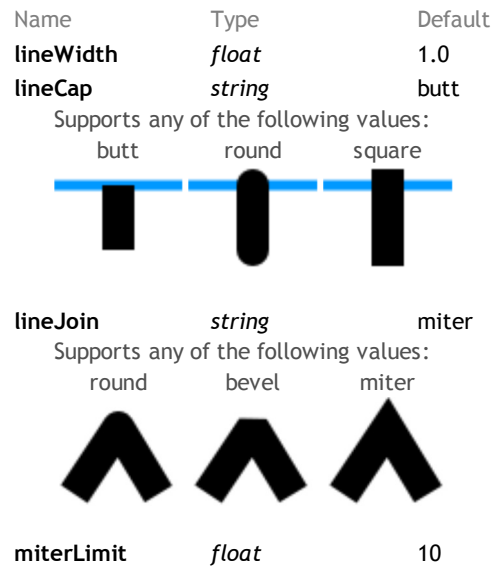

# Colors, styles and shadows

#### Attributes

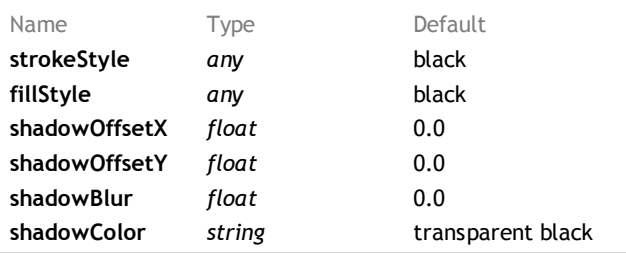

#### Methods

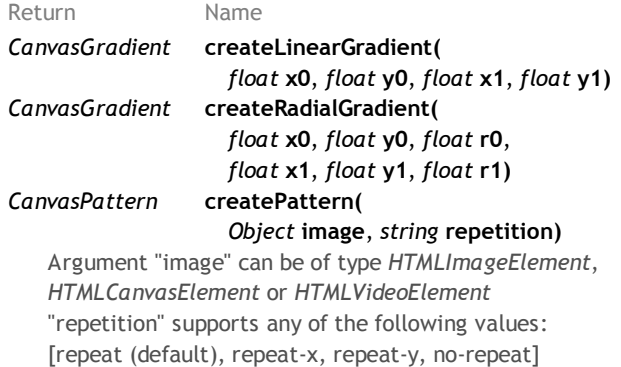

#### CanvasGradient interface

void addColorStop( float offset, string color)

#### CanvasPattern interface

No attributes or methods.

#### Paths

#### Methods

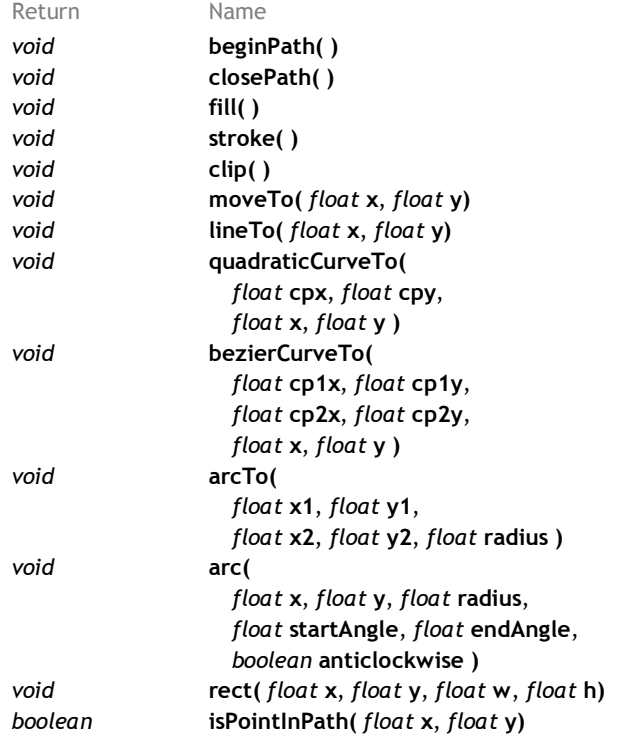

# **Text**

# Attributes Name Type Default font string 10px sans-serif textAlign string start Supports any of the following values: [start, end, left, right, center] textBaseline string alphabetic Supports any of the following values: [top, hanging, middle, alphabetic, ideographic, bottom] Methods Return Name

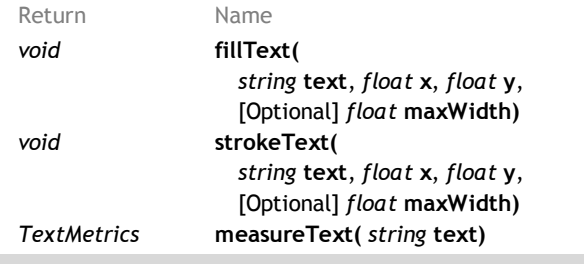

#### TextMetrics interface

width  $float$  [readonly]

### Rectangles

#### Methods

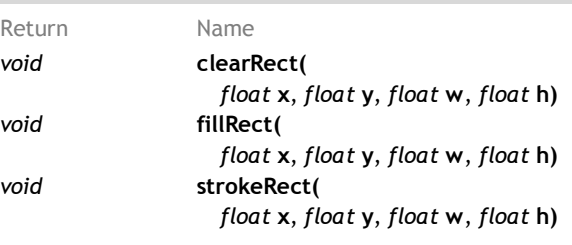

## Pixel manipulation

#### Methods

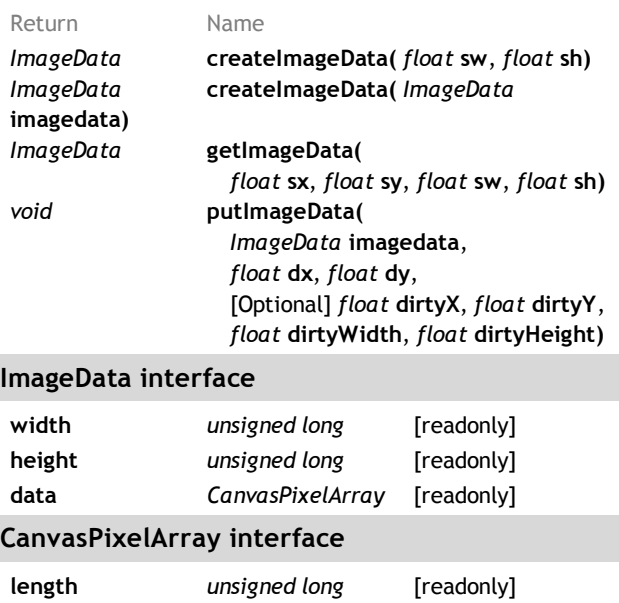